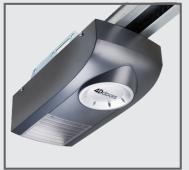

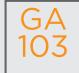

Coding Instructions v3 (4 PIN receiver)

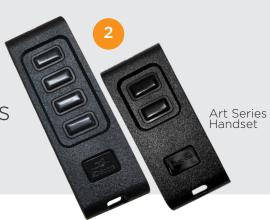

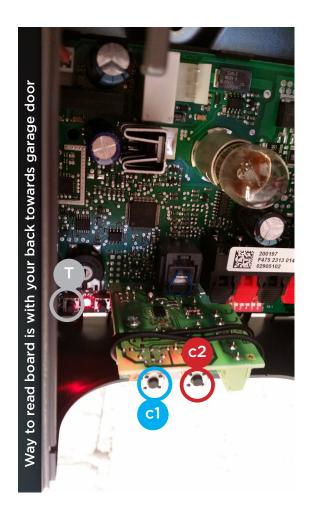

## TO CODE NEW REMOTES YOU NEED TO DO THE FOLLOWING:

- Open motor cover (lid).
- Press and hold **c1** button on the circuit board receiver
- Press the button on the remote you want to program. Red LED will flash
- 3 Let go (release) both buttons
- 4 Test remote

## **DELETE CODING**

- Press and hold both **c1** and **c2** for 10 seconds.
- 2 Please test your remote

## HOW TO SET LIMITS AND FORCE

- A. Make sure the door is connected to the motor
- B. Turn the power off to the motor
- C. Press and hold the T button
- **D.** Turn power supply back on while still pressing the T button
- E. Keep holding T button 10 seconds minimum
- F. Release T button
- G. Press T button momentarily and release
- H. Door will perform 4 5 test operations automatically
- I. Door now should work correctly

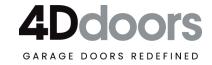